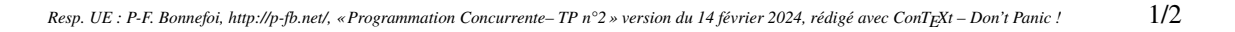

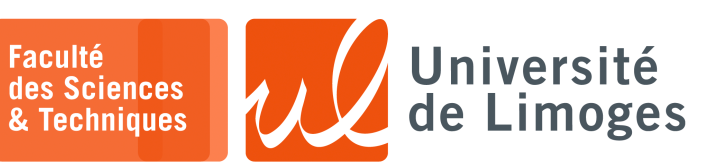

*Licence 3èmeannée*

*Programmation Concurrente*

TP n°2

*Processus de poids léger & Sémaphore*

## **Création et terminaison de threads** Pour utiliser la bibliothèque Pthreads dans un programme C, il faut :

```
a. inclure son fichier de déclarations standard :
```
- #include <pthread.h>
- b. « linker » lors de la compilation avec la bibliothèque libpthread.a : gcc - o Mon\_programme mon\_source.c -lpthread
- c. déclarer des variables pour un ou plusieurs descripteurs de threads : pthread\_t pid, cid; /\* descripteurs de thread \*/
- d. créer les threads : pthread\_create(&pid, NULL, start\_func, arg); Le premier argument est l'adresse d'un descripteur de thread, suivi de NULL. Le code de la thread est la fonction start\_func qui doit avoir un seul argument arg. *Si la création est effectuée correctement, la fonction renvoie 0, sinon un code d'erreur*.

## Une thread **se termine** :

- $\star$  lorsque la fonction associée s'arrête (retour de la fonction);
- ⋆ en appelant : pthread\_exit(value); *où l'argument peut être NULL.*

Une thread « parent » peut **attendre la terminaison** d'une thread « enfant » en effectuant :

⋄ pthread\_join(pid, value\_ptr); *où le deuxième argument est une adresse pour le stockage de la valeur de retour du thread renvoyée par le pthread\_exit()*.

Pour l'utilisation des sémaphores en programmation C :

```
1 #include <semaphore.h>
 2
 3 int main()
 \begin{array}{c} 4 \\ 5 \end{array}sem_t semaphore;
 6 int compteur = 0;
 7 \times / /sem_init( &semaphore, 0, 1 ); //* On crée la sémaphore avec la valeur 1
 8 sem_wait( &semaphore ); //* On « prend » la sémaphore *//
 9 compteur++;
10 sem_post( &semaphore ); //* On « libère » la sémaphore *//
11 sem_destroy( &semaphore );
12 }
```
**1 –** Écrire le programme basé sur l'utilisation des threads, permettant pour deux threads distinctes de communiquer l'une vers l'autre.

*Vous illustrerez le fonctionnement du programme avec un échange de valeur de compteur à échanger (la première thread utilise la valeur 1 qu'elle transmet à la seconde thread qui l'incrémente et la repasse à la première etc.).*

**2 –** Écrire un programme qui convertit des nombres en base 10 vers la base 2, en utilisant un « pipe-line » de threads.

Votre programme doit être constitué de 8 threads :

- $\star$  la première thread lit depuis le clavier le nombre à convertir, puis, transfère cette information vers la thread suivant ;
- $\star$  les 7 autres threads effectuent les opérations suivantes :
	- ⋄ affichage de 0 ou 1 selon que le nombre reçu par la thread soit divisible ou non par deux ;
	- ⋄ transfert du nombre divisé par 2 au thread suivant (sauf si le nombre divisé est égal à zéro).
- $\star$  la dernière thread du pipe-line doit afficher une erreur si le nombre à convertir dépasse la capacité du pipe-line.

*Remarque : tel que le pipe-line est décrit ici, le résultat de la conversion doit normalement afficher le nombre en base 2 à l'envers*.

**3 –** Le problème des pizzaiolo et des pizzas *Mozarella* :

- ⋆ pour réaliser une pizza *Mozarella*, il est nécessaire de disposer des 3 ingrédients suivants : ⋄ pâte ; ⋄ mozarella ; ⋄ tomate ;
- $\star$  dans la pizzeria, il y a :
	- ⋄ 3 pizzaiolo, chacun :
		- ⋆ possède un des ingrédients en quantité illimitée ;
		- ⋆ fabrique une pizza *Mozarella* en se procurant les deux ingrédients qui lui manquent, se repose un court instant avant de recommencer ;
	- ⋄ un préparateur : qui dispose sur la table de préparation deux ingrédients au hasard ;
- ⋆ lorsque le préparateur fournit deux ingrédients, le pizzaiolo qui dispose du 3ème ingrédient doit prendre ces ingrédients pour fabriquer sa pizza. Le préparateur attend que le pizzaiolo finisse avant de recommencer.

## **Questions :**

- a. Modélisez le problème à l'aide de threads et de semaphores ;
- b. Écrire le programme correspondant.

**Remarque** : vous utiliserez la fonction long random(void); pour obtenir une valeur aléatoire.